Bogotá D.C, 7 de junio de 2024

Señores **Unidad Administrativa Especial Dirección de Impuestos y Aduanas Nacionales**  Ciudad.

La presente tiene como fin aclarar que **FORUMCIV** es una entidad sin ánimo de lucro, con sede y domicilio principal en Estocolmo – Suecia, reconocida por la Dirección Nacional Suecia de Asuntos Fiscales, bajo el número 802400-7260.

En Colombia **FORUMCIV** funciona con la figura denominada "Entidad Extrajera Sin Ánimo de Lucro" reconocida legalmente mediante la Resolución Número **3089**, de diciembre seis **(06)** de dos mil seis **(2006)**, emanada por el Ministerio del Interior y de Justicia, además registrada en Cámara y Comercio bajo No **S0042315** del seis **(06)** de Junio de dos mil doce **(2012)** y su Nit es 900.123.702-5.

En consecuencia, el máximo órgano decisorio es la junta o mesa directiva quienes se encuentran en Estocolmo Suecia, todos los procesos de asambleas ordinarias y extraordinarias, aprobación de estados financieros consolidados, plan de presupuesto y distribución de excedentes se realiza en Estocolmo – Suecia de acuerdo con los estatutos que también son proferidos por la casa matriz en Estocolmo Suecia.

Por lo anterior en Colombia no existe junta directiva o algún órgano decisorio, en Colombia no se realiza asambleas generales ni extraordinarias y las decisiones principales son tomadas en Estocolmo - Suecia. De acuerdo con el procedimiento establecido por el ministerio del interior y de justicia que fue la institución encargada en el año 2006 de dar el reconocimiento se debe tener un representante en Colombia.

Este representante es nombrado por la junta directiva de la casa matriz para responder por las obligaciones legales, contractuales, de impuestos entre otras que se presenten en Colombia. De acuerdo con el registro de Forumciv el último representante es **CARLOS FRANCISCO CARDENAS ANGEL** identificado con Cedula de ciudadanía Colombiana No **80.505.031** registrado bajo la escritura pública **No** 1847 del 19 de mayo de 2023.

Como se puede observar en la escritura pública, están los documentos de decisión de la junta directiva y el acta de nombramiento. Con estos documentos el representante en Colombia queda facultado para realizar cualquier proceso ante las instituciones del estado colombiano.

En Colombia Forumciv se dedica a la ejecución de proyectos de cooperación internacional con fondos de sus principales donantes la Embajada Sueca, la Agencia Sueca para la Cooperación y Desarrollo internacional y la Delegación de la Unión Europea en Colombia.

Para dar cumplimiento a uno de los requisitos para permanecer en el régimen tributario especial como estamos catalogados en la actualidad, en relación al numeral 3a y 3b del artículo 364-3 del estatuto tributario y los numerales 5.1 y 5.2 del artículo 1.2.1.5.1.8, del Decreto 1625 de 2016 certificó qué consultados los antecedentes judiciales de **CARLOS CARDENAS ANGEL -** Director Regional para America Latina y El Caribe, con cédula de ciudadanía Nro. 80.505.031, **ANYELA JOHANNA TÉLLEZ -** Gerente Administrativa y Financiera con cédula de ciudadanía Nro 1.022.322.617 y **CÉSAR AUGUSTO MUÑOZ MARIN –** Coordinador de proyectos con cédula de ciudanía Colombiana No 1.032.409.811 encontramos que:

- a. No han sido declarados responsables penalmente por delitos contra la administración pública, el orden económico social y contra el patrimonio económico, tal como se aprecia en los certificados de antecedentes judiciales que se adjuntan (en los certificados pueden consultar los nombres y documentos de identificación de las tres personas mencionadas)
- b. No han sido sancionados con la declaración de caducidad de un contrato celebrado con una entidad pública.

La presente certificación se expide en la ciudad de Bogotá a los 7 días del mes de junio de 2024, para dar cumplimiento a los requerimientos de continuidad de la entidad al Régimen Tributario Especial del Impuesto sobre la Renta.

Address

**Carlos Francisco Cardenas Angel**  Director Regional para America Latina y el Caribe Representante Forumciv en Colombia

#### **Certificados de antecedentes Judiciales**

Carlos Cardenas Angel - Director Regional para America Latina y El Caribe

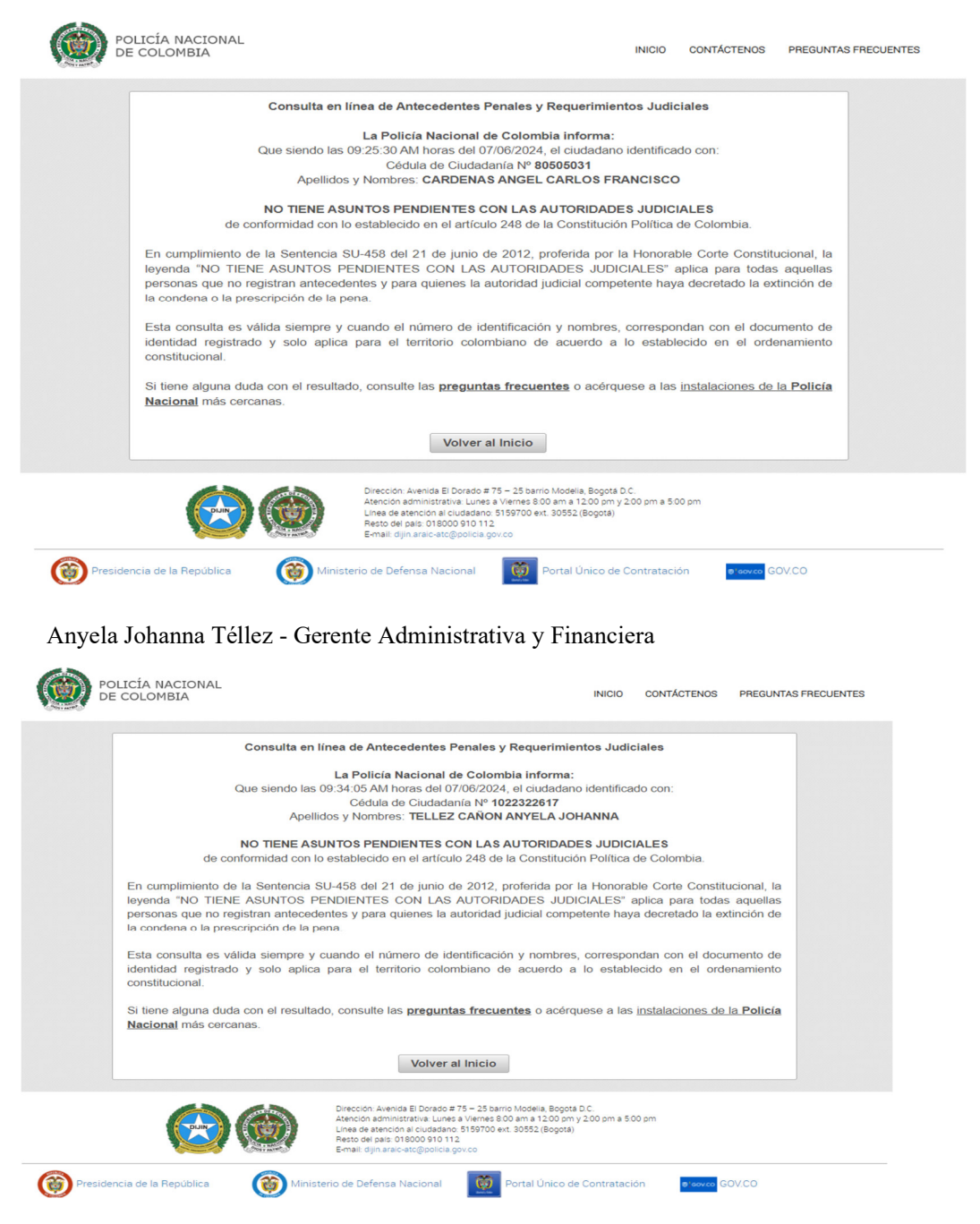

ForumCiv | Bogotá | Carrera 12a No 78-40 Oficina 4-108 | Bogotá | tel: +57 320 413 94 33 | www.forumciv.org

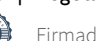

#### Cesar Augusto Muñoz – Coordinador del proyecto

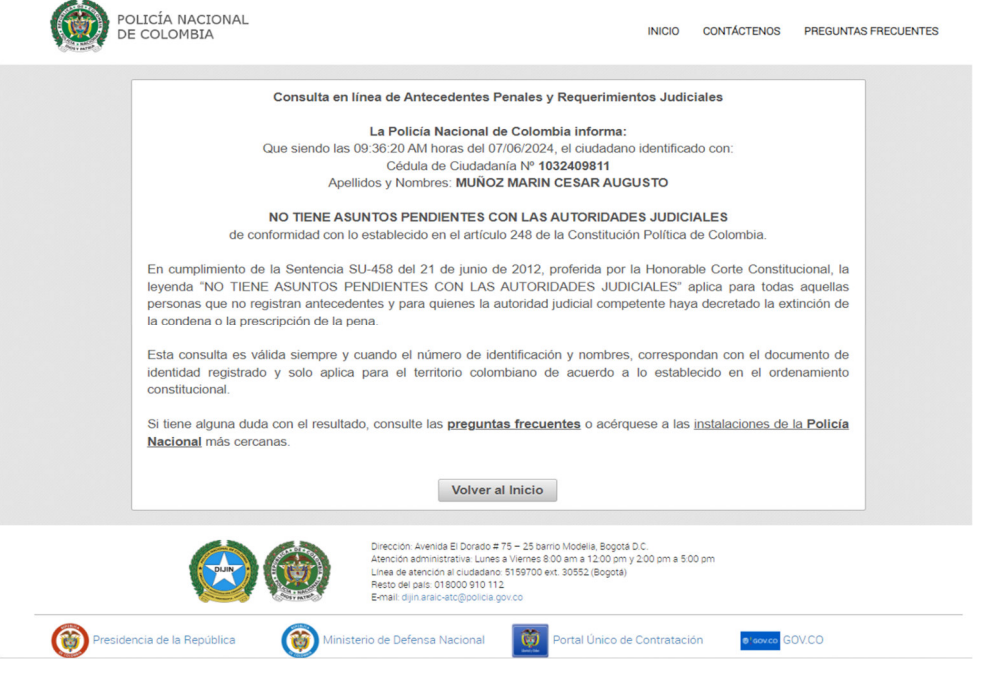

#### **Certificado antecedes Procuraduria**

Carlos Cardenas Angel - Director Regional para America Latina y El Caribe

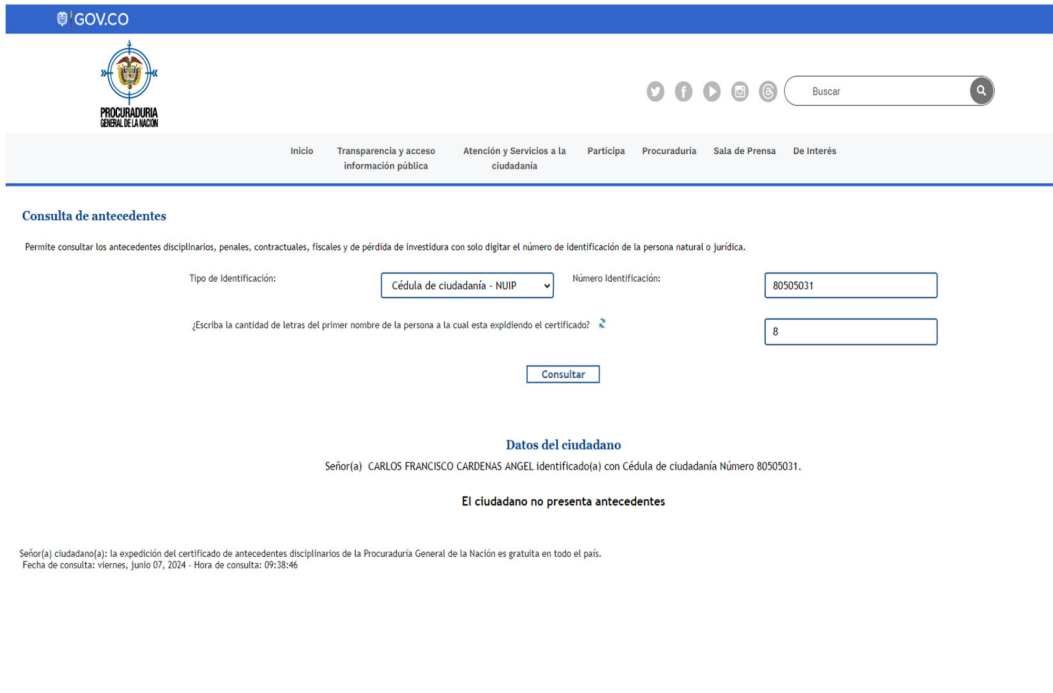

### Anyela Johanna Téllez - Gerente Administrativa y Financiera

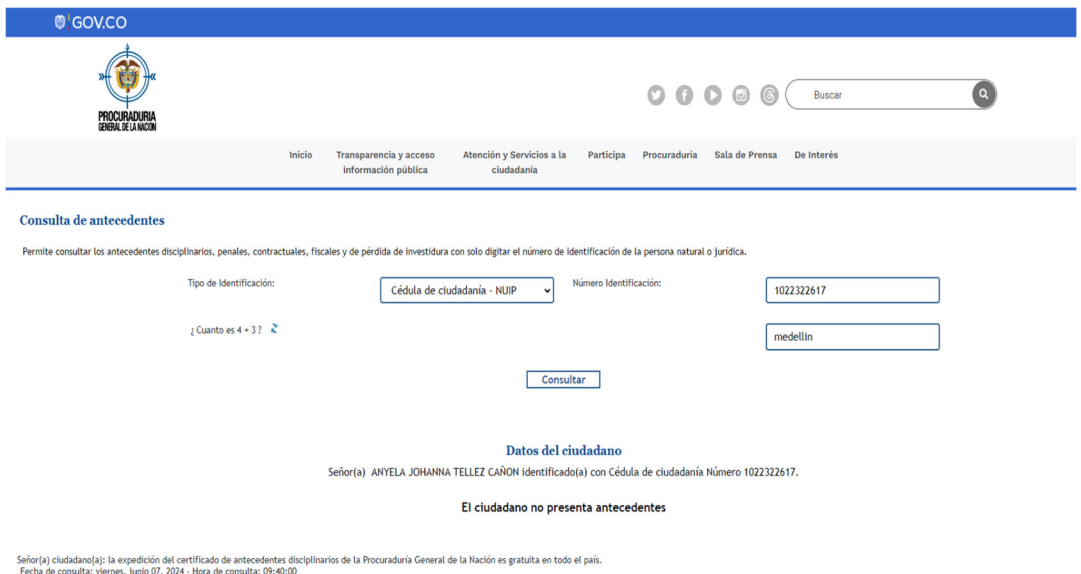

#### Cesar Augusto Muñoz – Coordinador del proyecto

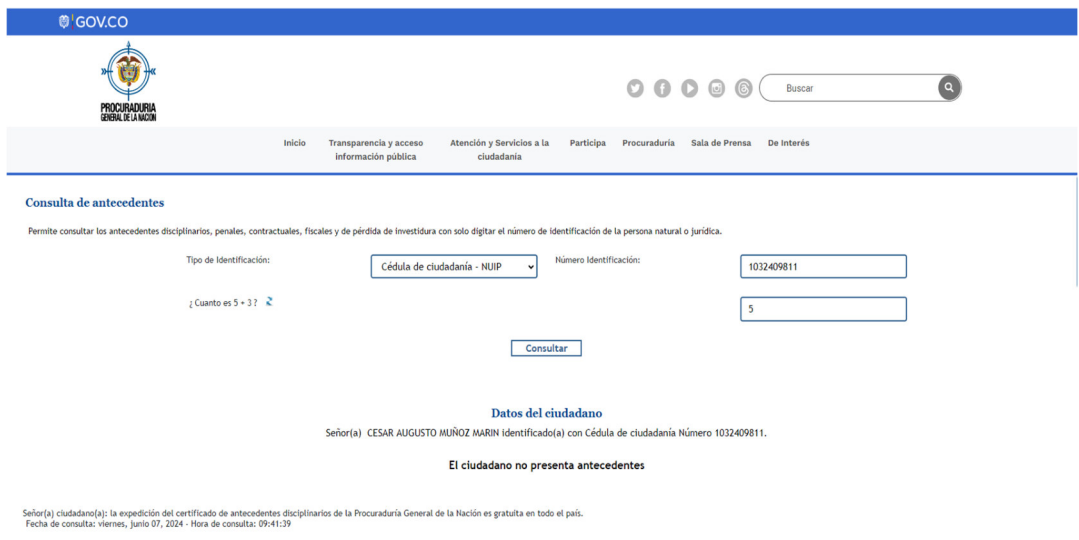

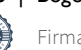

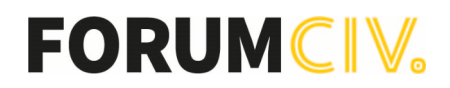

#### **Certificados de contraloria**

Carlos Cardenas Angel - Director Regional para America Latina y El Caribe

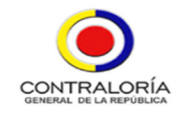

#### LA CONTRALORÍA DELEGADA PARA RESPONSABILIDAD FISCAL, INTERVENCIÓN JUDICIAL Y COBRO COACTIVO

#### CERTIFICA:

Que una vez consultado el Sistema de Información del Boletín de Responsables Fiscales 'SIBOR', hoy viernes 07 de junio de 2024, a las 09:44:31, el número de identificación, relacionado a continuación, NO SE ENCUENTRA REPORTADO COMO RESPONSABLE FISCAL.

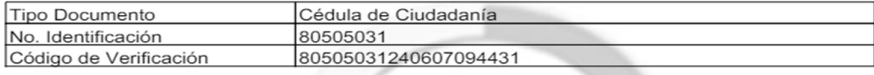

Esta Certificación es válida en todo el Territorio Nacional, siempre y cuando el tipo y número consignados en el respectivo documento de identificación, coincidan con los aquí registrados.

De conformidad con el Decreto 2150 de 1995 y la Resolución 220 del 5 de octubre de 2004, la firma mecánica aquí plasmada tiene plena validez para todos los efectos legales.

#### Anyela Johanna Téllez - Gerente Administrativa y Financiera

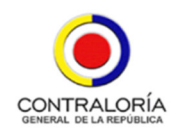

#### LA CONTRALORÍA DELEGADA PARA RESPONSABILIDAD FISCAL, INTERVENCIÓN JUDICIAL Y COBRO COACTIVO

#### CERTIFICA:

Que una vez consultado el Sistema de Información del Boletín de Responsables Fiscales 'SIBOR', hoy viernes 07 de junio de 2024, a las 09:45:14, el número de identificación, relacionado a continuación, NO SE ENCUENTRA REPORTADO COMO RESPONSABLE FISCAL.

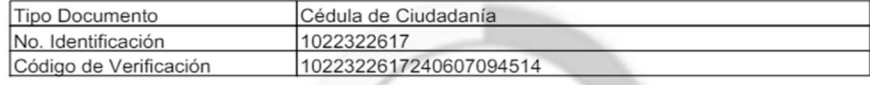

Esta Certificación es válida en todo el Territorio Nacional, siempre y cuando el tipo y número consignados en el respectivo documento de identificación, coincidan con los aquí registrados.

De conformidad con el Decreto 2150 de 1995 y la Resolución 220 del 5 de octubre de 2004, la firma mecánica aquí plasmada tiene plena validez para todos los efectos legales.

#### Cesar Augusto Muñoz – Coordinador del proyecto

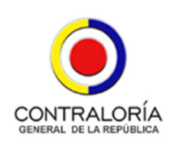

#### LA CONTRALORÍA DELEGADA PARA RESPONSABILIDAD FISCAL, INTERVENCIÓN JUDICIAL Y COBRO COACTIVO

#### **CERTIFICA:**

Que una vez consultado el Sistema de Información del Boletín de Responsables Fiscales 'SIBOR', hoy viernes 07 de junio de 2024, a las 09:46:08, el número de identificación, relacionado a continuación, NO SE ENCUENTRA REPORTADO COMO RESPONSABLE FISCAL.

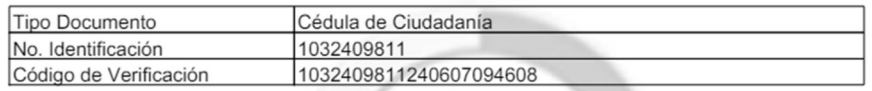

Esta Certificación es válida en todo el Territorio Nacional, siempre y cuando el tipo y número consignados en el respectivo documento de identificación, coincidan con los aquí registrados.

De conformidad con el Decreto 2150 de 1995 y la Resolución 220 del 5 de octubre de 2004, la firma mecánica aquí plasmada tiene plena validez para todos los efectos legales.

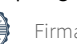

### Verificación

Transacción 09222115557519446169

### Documento

9. Certificado de Antecedentes numeral 3 Documento principal 7 páginas Comenzado el 2024-06-07 16:52:40 CEST (+0200) por Anyela Téllez Cañón (ATC) Finalizado a las 2024-06-07 17:29:10 CEST (+0200)

### Iniciador

### Anyela Téllez Cañón (ATC)

ForumCiv Nº reg. de empresa 802400-7620 anyela.tellez@forumciv.org +573204140776

### Firmantes

Carlos Francisco Cárdenas Ángel (CFCÁ) carlos.cardenas@forumciv.org +573104216439

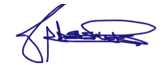

Firmado 2024-06-07 17:29:10 CEST (+0200)

Esta verificación fue emitida por Scrive. La información en cursiva ha sido verificada de manera segura por Scrive. Para obtener más información/datos sobre este documento, consulte los archivos adjuntos ocultos. Utilice un lector de PDF como Adobe Reader que pueda mostrar archivos adjuntos ocultos. Tenga en cuenta que, si se imprime el documento, la integridad de dicha copia impresa no se puede verificar y que una impresión básica carece del contenido de los archivos adjuntos ocultos. La firma digital (sello electrónico) garantiza que la integridad de este documento, incluidos los archivos adjuntos ocultos, pueda demostrarse matemáticamente e independientemente de Scrive. Para su comodidad, Scrive también proporciona un servicio que le permite verificar automáticamente la integridad del documento en: https://scrive.com/verify

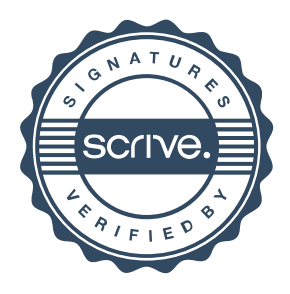